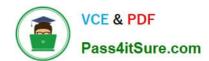

# C9530-410<sup>Q&As</sup>

IBM MQ V8.0 System Administration

# Pass IBM C9530-410 Exam with 100% Guarantee

Free Download Real Questions & Answers PDF and VCE file from:

https://www.pass4itsure.com/c9530-410.html

100% Passing Guarantee 100% Money Back Assurance

Following Questions and Answers are all new published by IBM Official Exam Center

- Instant Download After Purchase
- 100% Money Back Guarantee
- 365 Days Free Update
- 800,000+ Satisfied Customers

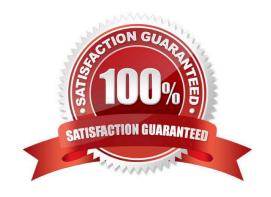

## https://www.pass4itsure.com/c9530-410.html 2024 Latest pass4itsure C9530-410 PDF and VCE dumps Download

#### **QUESTION 1**

A nancial company is having a problem with IBM MQ on their development system. The queue manager is not down, but the new application keeps failing and MQ generates FDC les. This problem is signi cantly affecting the business as they could miss the project deadlines. The system administrator needs to open a Service Request SR to report the problem to IBM. What should be the severity of the SR raised by the system administrator?

| Λ. |     |
|----|-----|
| Α. | - 1 |

B. 2

C. 3

D. 4

Correct Answer: B

#### **QUESTION 2**

QUEUEI has messages from an uncommi ed unit of work. Which command can the system administrator use to nd the name of the application connected to QUEUEI?

- A. DISPLAY QUEUE QUEUEI ALL
- B. DISPLAY THREAD \* TYPE INDOUBT
- C. DISPLAYQSTATUSQUEUEITYPEQUEUEALL
- D. DISPLAYQSTATUSQUEUEITYPEHANDLEALL

Correct Answer: D

#### **QUESTION 3**

A system administrator is using the MQ-supplied Dead Le er Queue Handler program. The system administrator needs to ensure that the dead-le er queue does not II up and the messages that cannot be requeued to their original destination are moved to a queue named \\'SYS4.DEAD.QUEUE.MANUAL\\', with the dead-le er header included in the message. Which nal rule in the dead-le er queue rules table input should thesystem administrator use?

- A. ACTION FWD FWDQ SYS4.DEAD.QUEUE.MANUAL HEADERYES
- B. ACTION REQ REQQ SYS4.DEAD.QUEUE.MANUAL HEADERYES
- C. ACTION PUT PUTQ SYS4.DEAD.QUEUE.MANUAL INCLHDRYES
- D. ACTION MOV DESTQ SYS4.DEAD.QUEUE.MANUAL INCLUDEHDR

Correct Answer: A

### https://www.pass4itsure.com/c9530-410.html 2024 Latest pass4itsure C9530-410 PDF and VCE dumps Download

#### **QUESTION 4**

A system administrator migrated IBM MQ for z/OS from V7.I to V8.0. What operation mode allows the system administrator to backward migrate an existing queue manager?

A. OPMODE = COMPAT, 7.I

B. OPMODE = COMPAT, 710

C. OPMODE = NEWFUNC, 7.I.0

D. OPMODE = NEWFUNC, 800

Correct Answer: B

#### **QUESTION 5**

A system administrator has set up the MQ infrastructure in a company as shown below:

There are three queue managers QMGRI, QMGR2 and QMGR3.

QMGR2 and QMGR3 are part of a cluster MYCLUS.

QMGRI and QMGR2 are connected using sender-receiver channels using QMGR2 as the transmission

queue.

As part of a new requirement, the system administrator creates the following de nitions QMGRI defqrMQ8QM.REMOTE RNAME MQ8QM.LOCAL RQMNAME MQ8QM XMITQ QMGR2: defqrMQ8QM RQMNAME QMGR3 defqlocal MQ8QM.NEW QMGR3: defqalias MQ8QM.LOCAL target MQ8QM.NEW defqlocal MQ8QM.NEW The system administrator tests the connectivity by putting a message on MQ8QM.REMOTE on QMGRI using IBM WebSphere MQ Explorer. Where does the message end up?

A. MQ8QM.NEW on QMGR2

B. MQ8QM.NEW on QMGR3

C. Dead-le er queue on QMGR2

D. Dead-le er queue on QMGR3

Correct Answer: C

C9530-410 Study Guide C9530-410 Exam Questions C9530-410 Braindumps